$\Box$  Toggle menu Blue Gold Program Wiki

### **Navigation**

- [Main page](https://www.bluegoldwiki.com/index.php?title=Blue_Gold_Lessons_Learnt_Wiki)
- [Recent changes](https://www.bluegoldwiki.com/index.php?title=Special:RecentChanges)
- [Random page](https://www.bluegoldwiki.com/index.php?title=Special:Random)
- [Help about MediaWiki](https://www.mediawiki.org/wiki/Special:MyLanguage/Help:Contents)

### **Tools**

- [What links here](https://www.bluegoldwiki.com/index.php?title=Special:WhatLinksHere/Module:Sidebar)
- [Related changes](https://www.bluegoldwiki.com/index.php?title=Special:RecentChangesLinked/Module:Sidebar)
- [Special pages](https://www.bluegoldwiki.com/index.php?title=Special:SpecialPages)
- [Permanent link](https://www.bluegoldwiki.com/index.php?title=Module:Sidebar&oldid=5889)
- [Page information](https://www.bluegoldwiki.com/index.php?title=Module:Sidebar&action=info)

### **Personal tools**

• [Log in](https://www.bluegoldwiki.com/index.php?title=Special:UserLogin&returnto=Module%3ASidebar&returntoquery=action%3Dmpdf)

### **personal-extra**

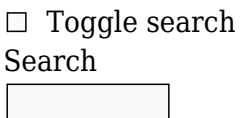

Random page

## **Views**

- [View](https://www.bluegoldwiki.com/index.php?title=Module:Sidebar)
- [View source](https://www.bluegoldwiki.com/index.php?title=Module:Sidebar&action=edit)
- [History](https://www.bluegoldwiki.com/index.php?title=Module:Sidebar&action=history)
- [PDF Export](https://www.bluegoldwiki.com/index.php?title=Module:Sidebar&action=mpdf)

### **Actions**

# **Module:Sidebar**

From Blue Gold Program Wiki

The printable version is no longer supported and may have rendering errors. Please update your browser bookmarks and please use the default browser print function instead.

### **This Lua module is used on [266,000+ pages, or roughly 14927% of all pages](https://templatecount.toolforge.org/index.php?lang=en&namespace=828&name=Sidebar)**.

[40px](https://www.bluegoldwiki.com/index.php?title=Special:Upload&wpDestFile=Ambox_warning_orange.svg) To avoid major disruption and server load, any changes should be tested in the module's <u>/sandbox</u> or *(testcases* subpages, or in your own [module sandbox.](https://www.bluegoldwiki.com/index.php?title=Module:Sandbox&action=edit&redlink=1) The tested changes can be added to this page in a single edit. Consider discussing changes on the [talk page](https://www.bluegoldwiki.com/index.php?title=Module_talk:Sidebar&action=edit&redlink=1) before implementing them.

 $\frac{40x40px}{2}$  $\frac{40x40px}{2}$  $\frac{40x40px}{2}$  large number of pages, or is <u>substituted</u> very frequently. Because vandalism or mistakes This module is [subject to page protection](https://www.bluegoldwiki.com/index.php?title=Category:Modules_subject_to_page_protection&action=edit&redlink=1). It is a [highly visible module](https://en.wikipedia.org/wiki/High-risk_templates) in use by a very would affect many pages, and even trivial editing might cause substantial load on the servers, it is **protected** from editing.

This module implements the templates  $\{\{\text{sidebar}\}\}$  $\{\{\text{sidebar}\}\}$  $\{\{\text{sidebar}\}\}$  and  $\{\{\text{sidebar with collisionible lists}\}\}\.$  See the individual template pages for documentation.

```
--
-- This module implements {{Sidebar}}
--
require('Module:No globals')
local cfg = mw.loadData('Module:Sidebar/configuration')
local p = \{\}local getArgs = require('Module:Arguments').getArgs
--[[
Categorizes calling templates and modules with a 'style' parameter of any
sort
for tracking to convert to TemplateStyles.
TODO after a long cleanup: Catch sidebars in other namespaces than Template
and Module.
TODO would probably want to remove /log and /archive as CS1 does
]]
local function categorizeTemplatesWithInlineStyles(args)
         local title = mw.title.getCurrentTitle()
        if title.namespace \sim= 10 and title.namespace \sim= 828 then return ''
end
        for, pattern in ipairs
(cfg.i18n.pattern.uncategorized_conversion_titles) do
                 if title.text:match(pattern) then return '' end
         end
         for key, _ in pairs(args) do
                 if mw.ustring.find(key, cfg.i18n.pattern.style_conversion) or
key == 'width' then return cfg.i18n.category.conversion
                 end
         end
end
--[[
For compatibility with the original {{sidebar with collapsible lists}}
implementation, which passed some parameters through {{#if}} to trim their
whitespace. This also triggered the automatic newline behavior.
]]
-- See ([[meta:Help:Newlines and spaces#Automatic newline]])
```

```
local function trimAndAddAutomaticNewline(s)
        s = mw.ustring.gsub(s, "\frac{s}{s}''...)%s*$", "%1")
        if mw.ustring.find(s, \lceil''[#*:;]') or mw.ustring.find(s, '\lceil') then
                 return '\n' .. s
         else
                 return s
         end
end
--[[
Finds whether a sidebar has a subgroup sidebar.
]]
local function hasSubgroup(s)
         if mw.ustring.find(s, cfg.i18n.pattern.subgroup) then
                 return true
         else
                 return false
         end
end
--[[
Main sidebar function. Takes the frame, args, and an optional
collapsibleClass.
The collapsibleClass is and should be used only for sidebars with collapsible
lists, as in p.collapsible.
]]
function p.sidebar(frame, args, collapsibleClass)
         if not args then
                args = getArgs(frame) end
        local root = mw.html.created()local child = args.child and mw.text.trim(args.child) ==
cfg.i18n.child_yes
        root = root:tag('table') if not child then
                 root
                          :addClass(cfg.i18n.class.sidebar)
                          -- force collapsibleclass to be sidebar-collapse
otherwise output nothing
                          :addClass(collapsibleClass == cfg.i18n.class.collapse
and cfg.i18n.class.collapse or nil)
                          :addClass('nomobile')
                         :addClass(args.float == cfg.il8n.float none and
cfg.i18n.class.float_none or nil)
                         :addClass(args.float == cfg.il8n.float left and
cfg.i18n.class.float_left or nil)
                          :addClass(args.wraplinks ~= cfg.i18n.wrap_true and
cfg.i18n.class.wraplinks or nil)
                          :addClass(args.bodyclass or args.class)
                          :css('width', args.width or nil)
```

```
 :cssText(args.bodystyle or args.style)
                  if args.outertitle then
                           root
                                    :tag('caption')
                                            :addClass(cfg.il8n.class.outer title)
                                             :addClass(args.outertitleclass)
                                             :cssText(args.outertitlestyle)
                                             :wikitext(args.outertitle)
                  end
                  if args.topimage then
                          local imageCell = root:tag('tr'):tag('td') imageCell
                                    :addClass(cfg.i18n.class.top_image)
                                    :addClass(args.topimageclass)
                                    :cssText(args.topimagestyle)
                                    :wikitext(args.topimage)
                           if args.topcaption then
                                    imageCell
                                             :tag('div')
:addClass(cfg.i18n.class.top_caption)
:cssText(args.topcaptionstyle)
                                                     :wikitext(args.topcaption)
end and the control of the control of the control of the control of the control of the control of the control o
                  end
                  if args.pretitle then
                           root
                                    :tag('tr')
                                             :tag('td')
                                                     :addClass(args.topimage and
cfg.i18n.class.pretitle_with_top_image
 or
cfg.i18n.class.pretitle)
                                                     :addClass(args.pretitleclass)
                                                     :cssText(args.basestyle)
                                                     :cssText(args.pretitlestyle)
                                                     :wikitext(args.pretitle)
                  end
         else
                  root
                           :addClass(cfg.i18n.class.subgroup)
                           :addClass(args.bodyclass or args.class)
                           :cssText(args.bodystyle or args.style)
         end
         if args.title then
                  if child then
```

```
 root
                                 :wikitext(args.title)
                 else
                         root
                                 :tag('tr')
                                         :tag('th')
                                                  :addClass(args.pretitle and
cfg.i18n.class.title_with_pretitle
 or
cfg.i18n.class.title)
                                                  :addClass(args.titleclass)
                                                  :cssText(args.basestyle)
                                                  :cssText(args.titlestyle)
                                                  :wikitext(args.title)
                 end
         end
         if args.image then
                local imageCell = root:tag('tr'):tag('td') imageCell
                         :addClass(cfg.i18n.class.image)
                         :addClass(args.imageclass)
                         :cssText(args.imagestyle)
                         :wikitext(args.image)
                 if args.caption then
                         imageCell
                                 :tag('div')
                                         :addClass(cfg.i18n.class.caption)
                                         :cssText(args.captionstyle)
                                         :wikitext(args.caption)
                 end
         end
         if args.above then
                 root
                         :tag('tr')
                                 :tag('td')
                                         :addClass(cfg.i18n.class.above)
                                         :addClass(args.aboveclass)
                                         :cssText(args.abovestyle)
                                         :newline() -- newline required for
bullet-points to work
                                         :wikitext(args.above)
```
end

```
local rowNums = \{\} for k, v in pairs(args) do
         k = '' ... k
         local num = k:match('^{\text{th}})\text{e}(%d+)$') or
```

```
k:match('^content(%d+)$')
                if num then table.insert(rowNums, tonumber(num)) end
        end
        table.sort(rowNums)
         -- remove duplicates from the list (e.g. 3 will be duplicated if both
heading3
         -- and content3 are specified)
       for i = #rowNums, 1, -1 do
               if rowNums[i] == rowNums[i - 1] then
                        table.remove(rowNums, i)
                end
        end
        for i, num in ipairs(rowNums) do
                local heading = args['heading' .. num]
                if heading then
                        root
                                :tag('tr')
                                        :tag('th')
:addClass(cfg.i18n.class.heading)
                                                :addClass(args.headingclass)
                                                :addClass(args['heading' ..
num .. 'class'])
                                                :cssText(args.basestyle)
                                                :cssText(args.headingstyle)
                                                :cssText(args['heading' ..
num .. 'style'])
                                                :newline()
                                                :wikitext(heading)
                end
                local content = args['content' .. num]
                if content then
                        root
                                :tag('tr')
                                        :tag('td')
:addClass(hasSubgroup(content) and cfg.il8n.class.content with subgroup
 or
cfg.i18n.class.content)
                                                :addClass(args.contentclass)
                                                :addClass(args['content' ..
num .. 'class'])
                                                :cssText(args.contentstyle)
                                                :cssText(args['content' ..
num .. 'style'])
                                                :newline()
                                                :wikitext(content)
 :done()
                                         -- Without a linebreak after the
</td>, a nested list like
                                         -- "* {{hlist| ...}}" doesn't parse
```
correctly.

```
 :newline()
                 end
         end
         if args.below then
                 root
                         :tag('tr')
                                 :tag('td')
                                         :addClass(cfg.i18n.class.below)
                                         :addClass(args.belowclass)
                                         :cssText(args.belowstyle)
                                         :newline()
                                         :wikitext(args.below)
         end
         if not child then
                if args.navbar \sim= cfg.il8n.navbar none and args.navbar \sim=
cfg.i18n.navbar_off and
                         (args.name or
frame:getParent():getTitle():gsub(cfg.i18n.pattern.sandbox, '') ~=
                        cfg.il8n.title not to add navbar) then
                         root
                                 :tag('tr')
                                         :tag('td')
:addClass(cfg.i18n.class.navbar)
                                                 :cssText(args.navbarstyle)
:wikitext(require('Module:Navbar'). navbar{
                                                         args.name,
                                                        mini = 1,
                                                         fontstyle =
args.navbarfontstyle
 })
                 end
         end
        local base templatestyles = frame:extensionTag{
                name = 'templatestyles', args = \{ src =cfg.i18n.templatestyles }
         }
         local templatestyles = ''
         if args['templatestyles'] and args['templatestyles'] ~= '' then
                 templatestyles = frame:extensionTag{
                        name = 'templatestyles', args = \{ src =args['templatestyles'] }
 }
         end
        local child templatestyles = 'if args['child templatestyles'] and args['child templatestyles'] \sim=
'' then
                child templatestyles = frame:extensionTag{
                        name = 'templatestyles', arg s = \{ src = args['child
```

```
templatestyles'] }
 }
         end
        local grandchild templatestyles = ' if args['grandchild templatestyles'] and args['grandchild
templatestyles'] ~= '' then
                 grandchild_templatestyles = frame:extensionTag{
                        name = 'templatestyles', args = \{ src =args['grandchild templatestyles'] }
 }
         end
         return table.concat({
                 base_templatestyles,
                 templatestyles,
                 child_templatestyles,
                grandchild templatestyles,
                 tostring(root),
                 (child and cfg.i18n.category.child or ''),
                 categorizeTemplatesWithInlineStyles(args)
         })
end
local function list title(args, is centered list titles, num)
         local title_text = trimAndAddAutomaticNewline(args['list' .. num ..
'title']
                or cfg.il8n.default list title)
         local title
        if is centered list titles then
                 -- collapsible can be finicky, so provide some CSS/HTML to
support
                 title = mw.html.create('div')
                        :addClass(cfg.i18n.class.list title centered)
                        :wikitext(title_text)
         else
                title = mw.html.create() :wikitext(title_text)
         end
        local title container = mw.html.create('div'):addClass(cfg.il8n.class.list_title)
                 -- don't /need/ a listnumtitleclass because you can do
                 -- .templateclass .listnumclass .sidebar-list-title
                 :addClass(args.listtitleclass)
                 :cssText(args.basestyle)
                 :cssText(args.listtitlestyle)
                 :cssText(args['list' .. num .. 'titlestyle'])
                 :node(title)
                 :done()
         return title_container
```

```
--[[
Main entry point for sidebar with collapsible lists.
Does the work of creating the collapsible lists themselves and including them
into the args.
]]
function p.collapsible(frame)
         local args = getArgs(frame) if not args.name and
frame:getParent():getTitle():gsub(cfg.i18n.pattern.collapse_sandbox, '') ==
                    cfg.i18n.collapse_title_not_to_add_navbar then
                   args.navbar = cfg.i18n.navbar none end
         local contentArgs = \{\}local is centered list titles
         if args['centered list titles'] and args['centered list titles'] \sim=
'' then
                   is centered list titles = true
          else
                   is centered list titles = false
          end
          for k, v in pairs(args) do
                   local num = string.match(k, '^list(*d+)*') if num then
                             local expand = args.expanded and
                                      \text{(args.cxpanded == 'all' or args.cxpanded ==)}args['list' .. num .. 'name'])
                             local row = mw.html.create('div')
row the contract of the contract of the contract of the contract of the contract of the contract of the contract of the contract of the contract of the contract of the contract of the contract of the contract of the contra
                                       :addClass(cfg.i18n.class.list)
                                       :addClass('mw-collapsible')
                                       :addClass((not expand) and 'mw-collapsed' or
nil)
                                       :addClass(args['list' .. num .. 'class'])
                                       :cssText(args.listframestyle)
                                       :cssText(args['list' .. num .. 'framestyle'])
                                       :node(list_title(args,
is centered list titles, num))
                                       :tag('div')
:addClass(cfg.i18n.class.list_content)
                                                :addClass('mw-collapsible-content')
                                                -- don't /need/ a listnumstyleclass
because you can do
                                                -- .templatename .listnumclass
.sidebar-list
                                                :addClass(args.listclass)
                                                :cssText(args.liststyle)
                                                :cssText(args['list' .. num ..
'style'])
:wikitext(trimAndAddAutomaticNewline(args['list' .. num]))
```

```
 contentArgs['content' .. num] = tostring(row)
         end
 end
 for k, v in pairs(contentArgs) do
        args[k] = v end
 return p.sidebar(frame, args, cfg.i18n.class.collapse)
```
end

return p

Retrieved from "[https://www.bluegoldwiki.com/index.php?title=Module:Sidebar&oldid=5889"](https://www.bluegoldwiki.com/index.php?title=Module:Sidebar&oldid=5889)

### **Namespaces**

- [Module](https://www.bluegoldwiki.com/index.php?title=Module:Sidebar)
- [Discussion](https://www.bluegoldwiki.com/index.php?title=Module_talk:Sidebar&action=edit&redlink=1)

## **Variants**

### [Categories:](https://www.bluegoldwiki.com/index.php?title=Special:Categories)

- [Pages with script errors](https://www.bluegoldwiki.com/index.php?title=Category:Pages_with_script_errors&action=edit&redlink=1)
- [Pages with broken file links](https://www.bluegoldwiki.com/index.php?title=Category:Pages_with_broken_file_links)
- [Modules subject to page protection](https://www.bluegoldwiki.com/index.php?title=Category:Modules_subject_to_page_protection&action=edit&redlink=1)

This page was last edited on 16 September 2021, at 03:57.

# **Blue Gold Program Wiki**

The wiki version of the Lessons Learnt Report of the Blue Gold program, documents the experiences of a technical assistance (TA) team working in a development project implemented by the Bangladesh Water Development Board (BWDB) and the Department of Agricultural Extension (DAE) over an eight+ year period from March 2013 to December 2021. The wiki lessons learnt report (LLR) is intended to complement the BWDB and DAE project completion reports (PCRs), with the aim of recording lessons learnt for use in the design and implementation of future interventions in the coastal zone.

- [Privacy policy](https://www.bluegoldwiki.com/index.php?title=My_wiki:Privacy_policy)
- [About Blue Gold Program Wiki](https://www.bluegoldwiki.com/index.php?title=My_wiki:About)
- [Disclaimers](https://www.bluegoldwiki.com/index.php?title=My_wiki:General_disclaimer)

Developed and maintained by Big Blue Communications for Blue Gold Program

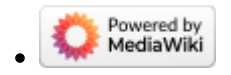

[Blue Gold Program Wiki](https://www.bluegoldwiki.com/index.php?title=Blue_Gold_Lessons_Learnt_Wiki)